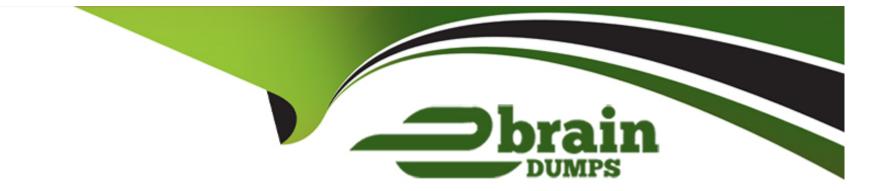

# Free Questions for C\_C4H510\_21 by ebraindumps

## Shared by Kent on 29-01-2024

**For More Free Questions and Preparation Resources** 

**Check the Links on Last Page** 

## **Question 1**

#### **Question Type:** MultipleChoice

Because some activities can be carried out in multiple views, which of the following is correct regarding access rights?

#### **Options:**

A- If an activity is contained in multiple views and the access rights are contradictory, the system automatically grants no access.

B- You can decide, per view, if the access rights should override any restrictions you have defined or not.

C- Unrestricted access rights override any restrictions you have defined.

D- Restricted access rights override any unrestricted access you have defined.

#### Answer:

С

### **Question 2**

**Question Type:** MultipleChoice

What can the service categories in the service catalog be used for? Note: There are 3 correct answers to this question.

#### **Options:**

- A- Determining fine-tuning settings
- B- Controlling responsibility
- C- Controlling validity of the service catalog
- D- Reporting
- E- Determining service level assignments

| Answer: |  |
|---------|--|
| C, D, E |  |

## **Question 3**

**Question Type:** MultipleChoice

Which tool do you use to determine a service ticket processing team, based on conditions?

### **Options:**

- A- SLA determination
- B- Ticket routing rule
- C- Data Workbench
- **D-** Delegation rules

| Answer: |  |  |  |
|---------|--|--|--|
| В       |  |  |  |

## **Question 4**

**Question Type:** MultipleChoice

Which objects can you assign to an installed base? Note: There are 2 correct answers to this question.

### **Options:**

A- Maintenance plan

B- Visit

C- Contract

D- Ticket

#### Answer:

C, D

### **Question 5**

**Question Type:** MultipleChoice

Which fields can be determined by using SLAs? Note: There are 2 correct answers to this question.

#### **Options:**

- A- Service level of incoming tickets
- **B-** Status
- C- Service category
- D- Ticket due date

## **Question 6**

**Question Type:** MultipleChoice

Which feature allows the scheduling of automatic ticket creation?

### **Options:**

A- Realignment run

B- Service plans

C- Registered products

**D-** Maintenance plans

#### Answer:

D

## **Question 7**

#### **Question Type:** MultipleChoice

Which of the following objects can you assign to an installed base at an item level? Note: There are 3 correct answers to this question.

| <ul> <li>A- Registered product</li> <li>B- Product</li> <li>C- Warranty</li> <li>D- Text</li> <li>E- Maintenance plan</li> </ul> | Options:              |  |  |  |
|----------------------------------------------------------------------------------------------------|-----------------------|--|--|--|
| C- Warranty<br>D- Text                                                                                                    | A- Registered product |  |  |  |
| D- Text                                                                                                    | B- Product            |  |  |  |
|                                                                                                    | C- Warranty           |  |  |  |
| E- Maintenance plan                                                                                                    | D- Text               |  |  |  |
|                                                                                                    | E- Maintenance plan   |  |  |  |
|                                                                                                    |                       |  |  |  |
| Answer:                                                                                                    | Answor:               |  |  |  |

A, B, D

## **Question 8**

**Question Type:** MultipleChoice

You want to create a maintenance plan for a vehicle check at 10,000 kilometers or 12 months. What schedule condition and schedule type do you use?

#### **Options:**

- A- Absolute, counter based
- B- One time. no condition, time and counter based
- C- One time, fixed
- D- One time, time and counter based

### Answer: B

## **Question 9**

**Question Type:** MultipleChoice

What are the main uses for warranty management in SAP Service Cloud? Note: There are 2 correct answers to this question.

#### **Options:**

A- The system can be set up so that certain incident categories are not covered.

- **B-** Routing rules can be applied to warranties.
- **C-** The agent is prompted to upsell a warranty to the customer.
- D- When an agent creates a ticket with a registered product, the warranty is automatically determined.

| Answer: |  |
|---------|--|
| A, D    |  |

## **Question 10**

**Question Type:** MultipleChoice

What can you do to give employees easy access to a centralized repository of information that would help with ticket resolution?

Note: There are 2 correct answers to this question.

**Options:** 

- A- Create a migration template.
- B- Configure SAP Jam as knowledge base.
- C- Create a broadcast.
- **D-** Integrate MindTouch.

#### Answer:

B, D

### **Question 11**

**Question Type:** MultipleChoice

Which feature helps to ensure that e-mail responses sent by the service agent have the correct branding?

#### **Options:**

A- Workflow rules

- **B-** Routing rules
- C- Templates

### Answer: C

## **Question 12**

**Question Type:** MultipleChoice

Which fields can be determined by using Service Level Agreements? Note: There are 2 correct answers to this question.

### **Options:**

- A- Service category
- B- Ticket due date
- C- Status
- D- Service level of incoming tickets

### Answer:

A, C

### To Get Premium Files for C\_C4H510\_21 Visit

https://www.p2pexams.com/products/c\_c4h510\_21

### For More Free Questions Visit

https://www.p2pexams.com/sap/pdf/c-c4h510-21

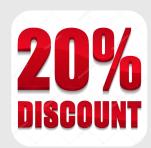